# **COOKIES POLICY**

## **What are cookies?**

A cookie is a file that is downloaded to your computer when accessing certain web pages. Cookies allow a web page, among other things, to store and retrieve information about the browsing habits of a user or their team, and depending on the information they contain and how they use their equipment, they can be used to recognize the user.

## **What is the use of cookiesfor this website and which ones are?**

This website uses cookies for a series of purposes, including:

 Analysis: these are cookies that, well treated by us or by third parties, allow us to quantify the number of users and thus to make the measurements and statistical analysis of the use made by users of the service. That's why browsing is anayzed on our website in order to improve the user's experience.

The details of the cookies use don this web page are as follows:

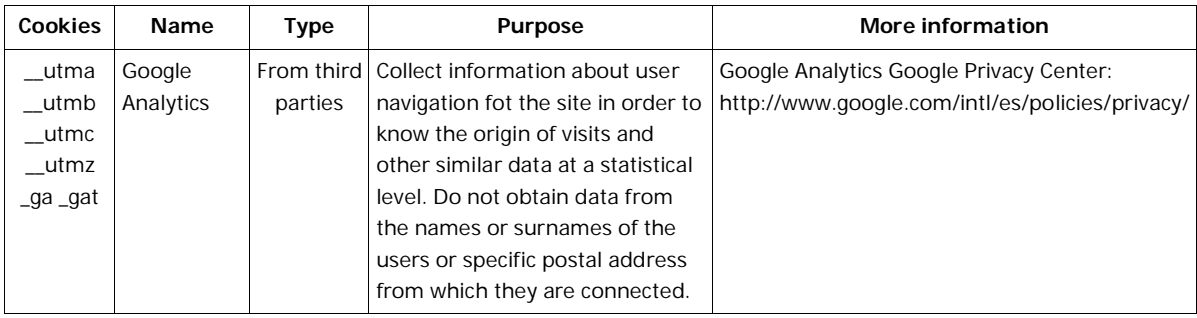

Note: "Own" type cookies are only used for the owner of this website and "Third-party" cookies are used by the service provider that is detailed in the previous box text.

## **How do I disable or remove these cookies?**

You can allow, block or delete cookies installed on your computer by configuring the browser options installed on your computer:

**Firefox** http://support.mozilla.org/es/kb/habilitar-y-deshabilitar-cookies-que-los-sitios-we

**Chrome** http://support.google.com/chrome/bin/answer.py?hl=es&answer=95647

**Explorer** http://windows.microsoft.com/es-es/windows7/how-to-manage-cookies-in-internet-explorer-9

**Safari** http://support.apple.com/kb/ph5042

**Opera** http://help.opera.com/Windows/11.50/es-ES/cookies.html

**Other browsers** Check the documentation of the browser that you have installed.

## **Disabling add-on for Google Analytics browsers**

If you want to reject analytical cookies from Google Analytics in all browsers, so that your information is not sent to Google Analytics, you can download an add-on that performs this feature from this link: https://tools.google.com/dlpage/gaoptout.